# Введение

# Кого эта книга заинтересует

## в первую очередь

Книга Персональный компьютер для детей и родителей, которую вы держите в руках, действительно предназначена для всех членов вашего семейства, независимо от его состава - от мала до велика.

Благодаря своей универсальности и тематической достаточности есть уверенность в том, что книга в вашей семье станет настольной. Это означает, что большинство вопросов, связанных с овладением навыками работы на современном персональном компьютере (ПК), вы можете отыскать в соответствующем разделе книги, изучить и применить на практике.

Из книги вы узнаете, как выбрать не только ПК вашей мечты, но и монитор, принтер, сканер, модем, цифровую видеокамеру, джойстик, акустическую систему и прочую периферию.

Вы сами сможете подключить все приобретенные устройства к ПК, поставить операционную систему и другие программы, объединив таким образом в ПК все воедино.

Вы овладеете навыками работы с операционной системой Windows XP, программами Word 2003, Internet Explorer 6.0, Adobe PhotoShop 7.0, TWAIN-драйверами, а также научитесь пользоваться самыми нужными, важными и интереснейшими утилитами и приложениями.

Изучив данную книгу, вы сможете работать в окнах программ и папок, "скользить" по Web-страницам, набирать клавиатурой текст и рисовать картинки мышкой, печатать на принтере. Вы научитесь также сканировать и обрабатывать изображения, реализовывать проекты хранения данных различных типов на оптических дисках CD-R/RW или DVD, управляться с игровыми устройствами, снимать на цифровой видеокамере, а также овладеете навыками, которые пригодятся для организации домашнего кинотеатра.

Многие страницы книги посвящены детям. Это окажет вам, взрослые, услугу. Мы отбиваемся от наседающих надоед с косичками и в коротких штанишках, задающих вопросы настолько часто, насколько быстро возможно выпалить очередную фразу. Благодаря этой книге у вас появится шанс хотя бы на какое-то время уменьшить этот шквал вопросов.

Кроме того, ваши чада, заявляющие о своих притязаниях на Internet наравне с вами, вовсе не захотят "пялиться" на Web-странички с отчетами о ценах на бензин или изучать бюллетень недвижимости за текущий год. Вы не успеете и глазом моргнуть, как они набредут в Internet на эдакое... Даже прекрасн.3(Б().Д)57(аб)8.3(и)8.1(р)ч1.8аякако время препровождение своих детей. Таким образом можно перессорить всю семью, так и не добившись желаемого результата. В книге имеются рекомендации, каким образом "навесить на ПК здоровенный замок", защитив детей от вредоносной информации и нехороших людей, проталкивающих свои идеи и взгляды на жизнь через Internet.

Другая, зримая опасность — превращение ПК исключительно в игровую приставку. "Прохождения" игр настолько поглощают время, что вы окажетесь в неловкой ситуации, когда начнутся "разборки" из-за неподготовленности вашего ребенка к занятиям. В книге уделено много внимания игровым устройствам, поэтому вы, взрослые, должны предпринять усилия, чтобы сделать ПК зоной отличного досуга для всей семьи и превратить совместную работу на компьютере в праздник, которого ждут с нетерпением.

## Как построена книга

Книга Персональный компьютер для детей и родителей — это прежде всего справочник, который не обязательно читать "от корки до корки". Чтобы быстро ориентироваться в разделах, достаточно воспользоваться предметным указателем и заголовками разделов, которые всегда помогут вам отыскать ту или иную тему при быстром просмотре оглавления. Нужную информацию вы сможете найти настолько быстро и просто, насколько это вообще возможно.

Материалы книги представлены в дружественной форме, доступной для освоения пользователями различных возрастных групп.

При изучении материалов книги вы столкнетесь с маршрутами цепочек команд меню. В них ничего мудреного нет. Для того чтобы добраться до конечного пункта, вам потребуется последовательно выбрать команды цепочки. Например, чтобы открыть панель инструментов форматирования, вам следует пройти этапы маршрута Вид⇒Панели инструментов⇒Форматирование.

В книге содержится множество полезных вставок:

### Технические подробности Совет На заметку Внимание!

Они обращают ваше внимание на важные детали или интересную информацию.

В конце каждой части вы отыщете список литературы издательства "Диалектика". Эти книги позволят углубить знания по интересующим вопросам.

Если вас заинтересует толкование какого-либо термина или определение, обратитесь к предметному указателю в конце книги. Держите эту книгу в непосредственной близости от компьютера, тогда любой член семьи сможет легко получить ответы на вопросы.

# Какие вопросы обсуждаются

### **В КНИГЕ**

Материалы книги изложены в пяти частях.

## Часть І. Встречайте, я - семейный компьютер

Глава 1. Приятные ожидания не обходятся без хлопот

Глава 2. ПК - да это же так просто...

Глава 3. Лружная компьютерная семейка

Глава 4. Компьютер обрел хозяев

Из этой части вы получите представление о том, как устроен ПК, как его выбрать в магазине и куда поставить дома, чтобы он никому не мешал. Вы узнаете страшную тайну: что произойдет, если нажать кнопку "Power".

#### Часть II. ПК сам по себе не работает

Глава 5. Как вам с ПК понять друг друга

Глава 6. Утилиты — на страже порядка

Глава 7. Распахиваем окна Windows XP

Глава 8. Не нравится Windows — пригласите пингвина

В этой части рассмотрены программы различных типов. Вы научитесь работать с операционной системой Windows XP и узнаете, чем она отличается от Linux. Вы узнаете, чем отличаются утилиты от приложений и научитесь работать с программами различных типов.

#### Часть III. Семья приглашается в Web

Глава 9. Как подключиться к Internet

Глава 10. Весь мир  $-$  в Web

Глава 11. Серфинг и прочие пируэты в Web

В этой части содержатся материалы, которые помогут обучиться подключению к Internet, позволят разобраться с особенностями настройки связи с Internet и преодолеть трудности, которые могут вас на этом пути поджидать. Вы овладеете навигационными средствами Internet, благодаря чему станете полноправным членом Web-сообщества.

#### Часть IV. Семья усаживается за рабочий стол

Глава 12. Отправьте в чулан корзину для бумаг

Глава 13. Повысить благосостояние семьи способны не только шесть соток загородного участка...

Глава 14. Чтобы отправить письмо не обязательно клеить марки

Материалы этой части познакомят вас с текстовым редактором Word 2003. Вы также научитесь печатать на лазерном и струйном принтерах, освоите искусство работы на сканере, получите представление о цифровой обработке фотографий с помощью программы PhotoShop 7.0, а также текстовой обработке информации программами OCR - FineReader и CuneiForm. Вы узнаете, как с помощью программы Microsoft Outlook Express 6.0 отправлять и получать письма электронной почты, как воспользоваться видеопочтой, а также с кем можно "посудачить" в чатах и в ICQ.

#### Часть V. Компьютерная семейка отдыхает

Глава 15. Соседи утверждают, что к вам в форточку залетел Boeing

Глава 16. О пользе семейных проектов

Эта часть содержит много информации об игровых аксессуарах: джойстиках, геймпадах и симуляторах. Вы узнаете много интересного об объемном звуке, 3D-устройствах и акустических системах. Вы также получите навыки работы с цифровыми фотоаппаратами и видеокамерами. Большой раздел части посвящен записи на оптические диски CD-R/RW и DVD с помощью служебных программ Windows XP, Nero Burning Rom и WinOnCD. Вы также узнаете, какие совместные проекты способны сплотить семью.

# Ждем ваших отзывов!

Вы, читатель этой книги, и есть главный ее критик и комментатор. Мы ценим ваше мнение и хотим знать, что сделано нами правильно, что можно сделать лучше и что еще вы хотели бы увидеть изданным нами. Нам интересно услышать и любые другие замечания, которые вам хотелось бы высказать в наш адрес.

Мы ждем ваших комментариев и надеемся на них. Вы можете прислать нам бумажное или электронное письмо, либо просто посетить наш Web-сервер и оставить свои замечания там. Одним словом, любым удобным для вас способом дайте нам знать, нравится или нет вам эта книга, выскажите свое мнение о том, как сделать наши книги более интересными для вас.

Посылая письмо или сообщение, не забудьте указать название книги и ее авторов, а также ваш обратный адрес. Мы внимательно ознакомимся с вашим мнением и обязательно учтем его при отборе и подготовке к изданию последующих книг. Наши координаты:

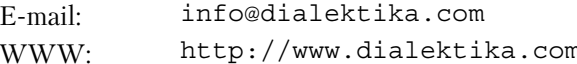

Информация для писем из:

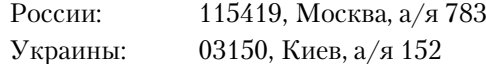